## *Hard- und Software-Engineering*

*Klausur vom 19. 9. 2005*

## *Aufgaben*

*Allgemeine Hinweise:*

- Abgegebene Lösungsblätter deutlich kennzeichnen!
- Die richtige Lösung aller Aufgaben ohne Zusatzaufgaben ergibt 100% = Note 1,0. Zusatz- und "gewöhnliche" Aufgaben werden gleichartig gewertet, d. h. sie sind gegeneinander austauschbar.

## **\*\*\*\*\*\*\*\*\*\*\*\*\*\***

- 1. Es geht um Zellen von FPGAs.
	- a) Erläutern Sie kurz, was FPGA-Zellen von CPLD-Zellen unterscheidet.
	- b) Wie kann man die kombinatorischen Verknüpfungen in einer FPGA-Zelle verwirklichen? Nennen und erläutern Sie wenigstens ein Prinzip. Beschränken Sie Ihre Erläuterungen (Skizze) auf eine einfache Zelle mit vier Eingangssignalen, die kombinatorisch zu verknüpfen sind (nur eine einzige Schaltfunktion).

*(10 Punkte)*

- 2. Abb. 1 zeigt das Bedienfeld eines Laserdruckers. Es sind vorgesehen:
	- eine LCD-Anzeige mit der üblichen Schnittstelle (8/4 Datenbits + Steuersignale E, RW, RS),
	- drei LEDs (Bereit, Daten, Achtung),
	- 9 Kontakte (3 einzelne Tasten (Start, Job abbrechen, Auswahl) und 3 Wippen mit je 2 Kontakten (Menü +/-, Option +/-, Wert +/-)).

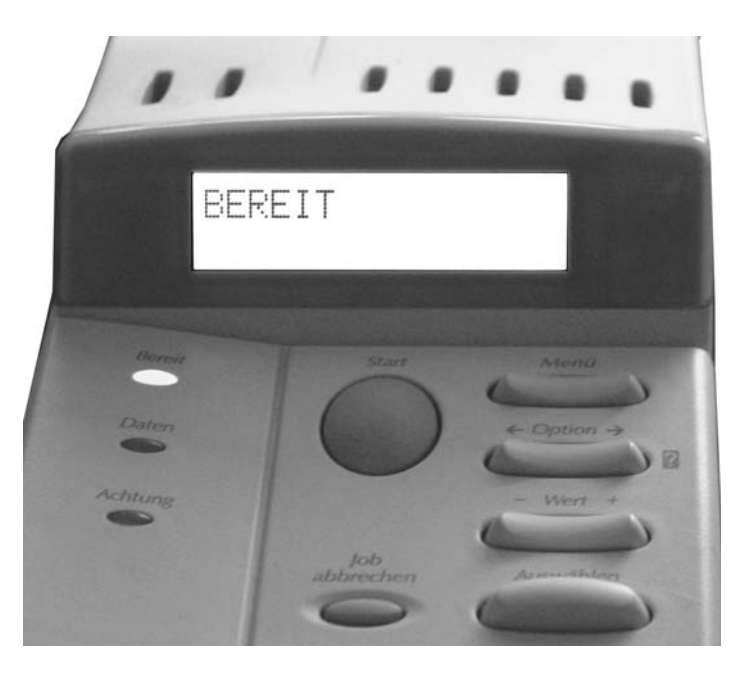

**Abb. 1**

HARD- UND SOFTWARE-ENGINEERING KLAUSUR VOM 19. 9. 2005 AUFGABEN SEITE 2 VON 3

a) Wieviele E-A-Ports brauchen Sie, wenn Sie keinerlei Zusatzschaltkreise vorsehen? (Erläuterung + Skizze, die erkennen läßt, wie Sie die einzelnen Bedien- und Anzeigeelemente anschließen.)

*(10 Punkte)*

b) Lassen Sie sich etwas einfallen, um mit zwei universellen 8-Bit-Ports auszukommen. Hierfür dürfen Sie zusätzliche Schaltkreise einsetzen – aber bitte möglichst billige (keinen zweiten Mikrocontroller...). Im übrigen: es geht auch ohne ...

*(15 Punkte)*

*Zu beachtende Kennwerte:*

- LEDs: Durchlaßstrom 8 mA, Flußspannung: 2,2 V.
- Kontakte: Mindeststrom 5 mA.
- Mikrocontroller-Ports:  $V_{CC} = 5$  V. Treibfähigkeit Low: 20 mA, Treibfähigkeit High: 3 mA. Maximalstrom durch  $V_{CC}$ - und GND-Pins: 200 mA.
- 3. Das Bedienfeld der Aufgabe 2 soll jetzt an einen Mikrocontroller angeschlossen werden, der eine Betriebsspannung V<sub>CC</sub> von 2,5 V hat. Könnte man Leuchtdioden mit vorstehend genannten Kennwerten ohne weiteres direkt anschließen? (Kurze Begründung.) Skizzieren Sie ggf. eine brauchbare Lösung.

*(10 Punkte)*

- 4. Um Parameter P1...Pn an ein Unterprogramm zu übergeben, soll wie folgt programmiert werden:
	- PUSH P1 PUSH P2 ... usw. PUSH Pn CALL UP
	- a) Welche Voraussetzungen müssen seitens des Prozessors erfüllt sein, um so programmieren zu können? (Kurze Erläuterung.)

*(10 Punkte)*

b) Wenn diese Voraussetzungen nicht gegeben sind: wie behelfen Sie sich? – Schlagen Sie eine alternative Variante der Parameterübergabe vor. Sie sollte auch dann funktionieren, wenn n ziemlich groß ist (Anhaltswert:  $> 8$ ).

*(10 Punkte)*

5. Erläutern Sie kurz, wozu der Frame Pointer (Base Pointer) dient.

*(5 Punkte)*

- 6. In einem CPLD-Schaltkreis der Xilinx-9500-Reihe soll ein 16-Bit-Schieberegister untergebracht werden.
	- a) es soll in beide Richtung geschoben werden. Wieviele Makrozellen werden hierfür benötigt?
	- b) wieviele Makrozellen werden benötigt, wenn folgende Funktionen realisiert werden sollen: Rechtsschieben logisch, Rechtsschieben arithmetisch, Linksschieben, Laden mit externem Wert, Laden mit Null, Laden mit 1, Laden mit -1?

*(6 Punkte)*

- 7. Erläutern Sie kurz, wozu ein Slave Port verwendet wird.
- 8. Es ist ein Zeitrelais zu entwerfen. Die Funktionsweise: wird ein Auslösesignal (TRIGGER) aktiv, so soll eine einstellbare Verzögerungszeit gewartet werden. Erst dann soll das Relais anziehen (Anzugsverzögerung). Wird das Auslösesignal inaktiv, so soll das Relais abfallen. Nach dem Abfallen des Relais soll 10 s gewartet werden (Karenzzeit). Dann beginnt das Spiel von neuem. Wird das Auslösesignal vor Ablauf der Verzögerungszeit inaktiv, so zieht das Relais gar nicht erst an, und die Karenzzeit entfällt. Skizzieren Sie den Ablauf in Form eines Flußdiagramms. Zeitzählvorgänge dürfen in jeweils einem Kästchen zusammengefaßt werden (z. B. "Karenzzeit abzählen").

*(12 Punkte)*

*(6 Punkte)*

## **Zusatzaufgaben**

Z1. Wir gehen nochmals zu Aufgabe 4. Skizzieren Sie kurz (Flußbild, Beschreibung in Textform), was das Unterprogramm zu Beginn und beim Verlassen leisten müßte.

*(6 Punkte)*

Z2. Es folgt ein Ausschnitt aus einem C-Programm. Skizzieren Sie die Belegung des Stack Frame unmittelbar vor dem Eintritt in den eigentlichen Funktionskörper. Geben Sie an, worauf Frame Pointer und Stackpointer zeigen. Zugriffsbreite des Stacks: 32 Bits. Datentypen: int und float = 32 Bits, double  $= 64$  Bits.

*(8 Punkte)*

*Deklaration einer Funktion:*

void FRAME\_UPDATE (int HOR, int VERT, int PIXEL); { int A, B, C; double X, Y;

...

return (); }

*Jetzt wird die Funktion aufgerufen:* ...

FRAME\_UPDATE (ALPHA\_X, ALPHA\_Y, GREEN);

...

Darstellung: wie im Script (niedere Adressen oben, höhere unten; Stack wächst in Richtung niederer Adressen).

**Viel Erfolg!**